$\rightarrow$ DR COMP SEL  $\rightarrow$ SP TYPE SEL $\rightarrow$ 

## SP LEVEL SEL  $\rightarrow$  SP DELAY

 $\uparrow$   $\uparrow$   $\uparrow$ 

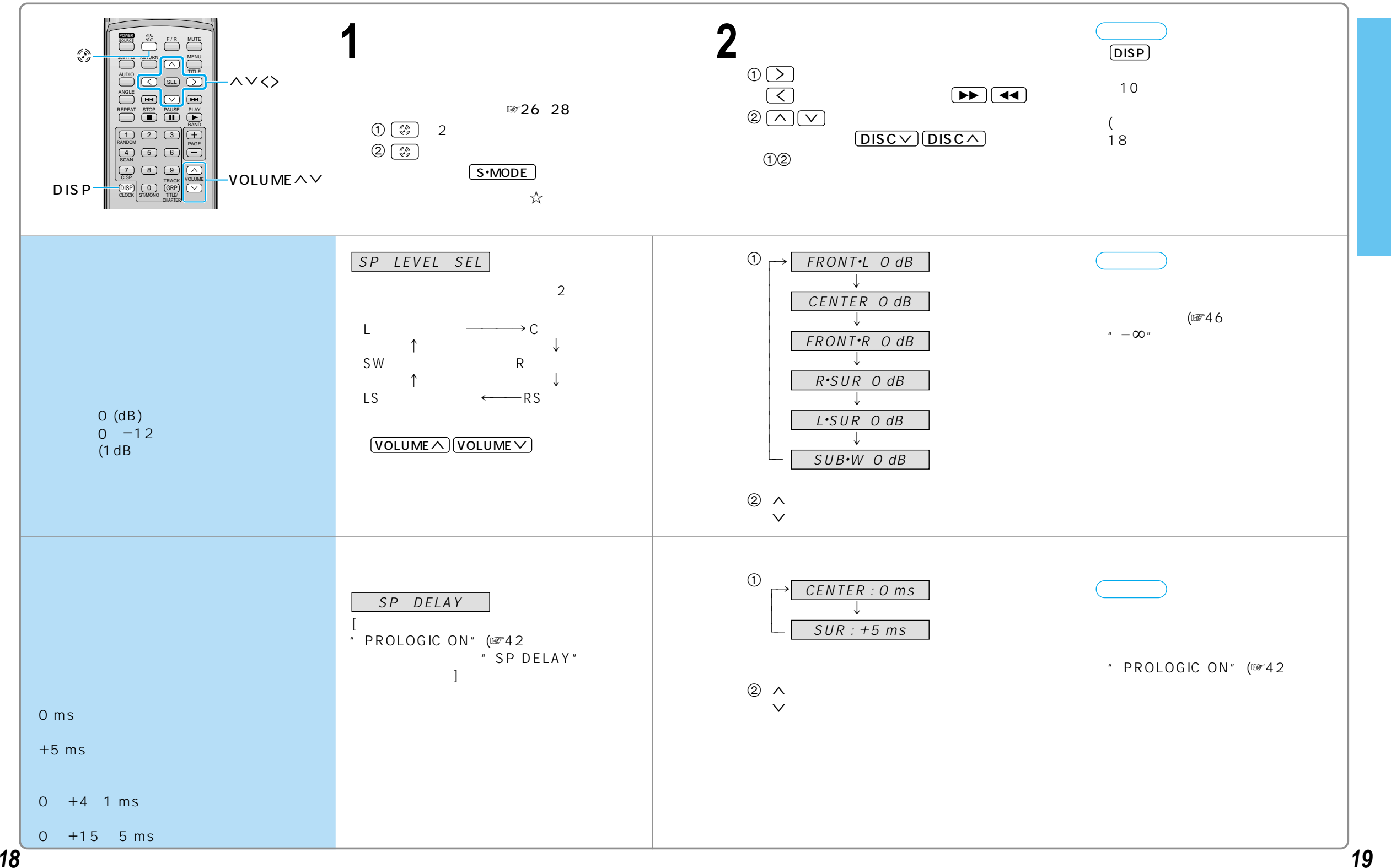